# Guidelines for ETNA manuscripts

## 1 Essentials of the ETNA journal style

For a quick start, we provide a list of essential steps for formatting papers according to ETNA's style, followed by a checklist. The details are discussed in the later sections.

- Manuscript language is English. See Section [2.](#page-2-0)
- Text formatting is by  $\cancel{B}T\cancel{F}X$ . See Section [2.](#page-2-0)
- Output is a pdf-file using a compilation by pdflatex. See Section [3.](#page-2-1)
- Documentclass is the ETNA LATEX class etna.cls. See Section [3.](#page-2-2)
- Packages required: ETNA LATEX class etna.cls and the LATEX packages hyperref and microtype. See Section [3.](#page-2-1)
- Author should provide manuscript data in the title section as shown in the example document example.tex. Essentially this involves (for details, see Section [3\)](#page-2-1)
	- Paper's title at \title{.....}
	- Author's names, affiliation and email at \author{...\and...}
	- Short title for page headers at \shorttitle{...}
	- Author's names for page headers at \shortauthor{...}
	- Paper's abstract at \begin{abstract}...\end{abstract}
	- Keywords at \begin{keywords}...\end{keywords}
	- AMS classification numbers at \begin{AMS}...\end{AMS}

## Checklist

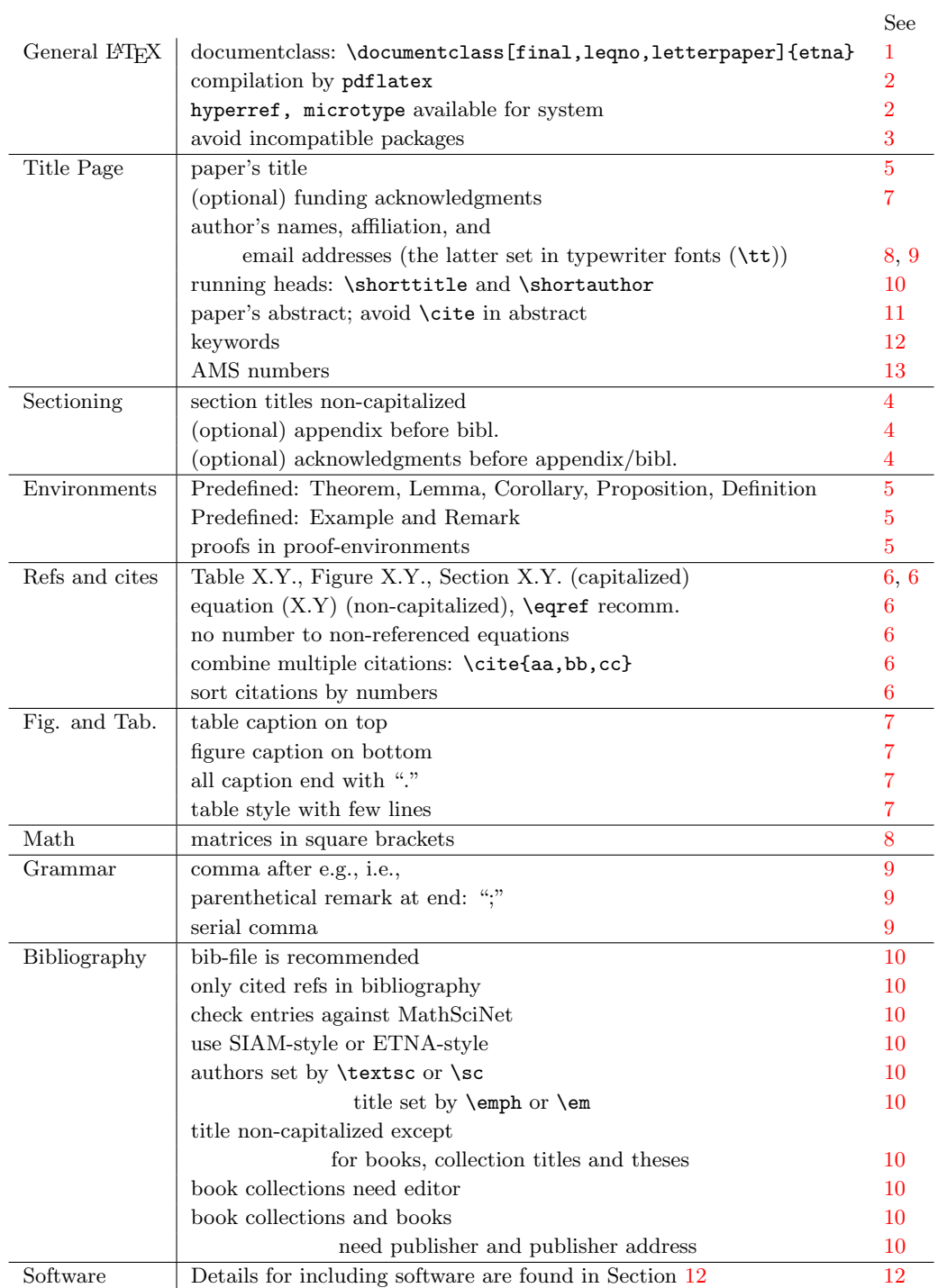

## <span id="page-2-0"></span>2 General formatting guidelines

- 1. A manuscript for ETNA must be written in English. It may be in color provided it is equally readable when displayed in black and white.
- <span id="page-2-4"></span>2. Any manuscript submitted to ETNA must be developed in LAT<sub>EX</sub> using the ETNA style files and must follow the general guidelines described in this document. ETNA papers are compiled using pdflatex.
- <span id="page-2-2"></span>3. For compilation, the ETNA LATEX class file etna.cls is required. This file can be retrieved at

<http://etna.ricam.oeaw.ac.at/submissions/latex/>.

For installation, all these files need to be downloaded an unpacked in a directory where LAT<sub>E</sub>X can find it. Additionally, the packages hyperref and microtype are mandatory. Usually these packages are already installed on most LATEX distributions. If not, the packages have to be installed, too.

## <span id="page-2-1"></span>3 Title page and paper data

- <span id="page-2-3"></span>1. Preamble \documentclass[final,leqno,letterpaper]{etna}. The option \leqno is mandatory and puts the equation numbering on the left.
- <span id="page-2-5"></span>2. Required packages:

The packages hyperref, microtype are mandatory and have to be available for your local  $\mathbb{B}T$ <sub>E</sub>X installation. If not, you have to install them.

These packages are loaded automatically by the ETNA class file, i.e., they do not have to be included by the authors via \usepackage.

- <span id="page-2-6"></span>3. Packages incompatibilities. There are several LATEX packages that are incompatible with the ETNA style (mainly because of the hyperref package). It is recommended to use as few additional packages as possible. The following is an incomplete list of packages that are recommended or should not be used
	- Recommended: amsmath, amssymb
	- Not recommended: subfigure, subcaption, float, .. and many more; see the hyperref README<sup>[1](#page-2-7)</sup>, section Package Compatibility.
	- Incompatible: amsthm
- 4. Adding meta data to your document is recommended (but optional). It makes your document easier to process for, e.g, internet search engines. Thus, include the appropriate equivalent of the following code

<span id="page-2-7"></span> $^{\rm 1}$ <http://mirrors.ctan.org/macros/latex/contrib/hyperref/README.pdf>

```
\hypersetup{%
 pdftitle={Document title},
 pdfauthor={John Doe, Erwin Schr\"odinger},
 pdfkeywords={a keyword, another keyword, and another one}
 }
```
<span id="page-3-0"></span>5. Add Paper's title after \title{: non-capitalized except for names and the first word:

\title{On Hilbert's third problem\thanks{%

- 6. The Received/Accepted/Published/Recommended-phrase at \thanks{ is for internal use and can be ignored by authors.
- <span id="page-3-1"></span>7. Acknowledgments to funding grants can go at \thanks{...} after the Received/Accepted/Published/Recommended-phrase. Alternatively, acknowledgments can go also to the end of the paper before the bibliography; see below.
- <span id="page-3-2"></span>8. Add the author's name at \author{...}: full first names preferred, names are separated by \and. The author's affiliation and email are provided by a footnote at the name: author's name\footnotemark[2], or by

```
author's name\thanks{affiliation ({\tt email address}).}
```
- <span id="page-3-3"></span>9. The email address is written in parenthesis after the author's affiliation and address and set in typewriter-fonts: ({\tt author@uofi.edu}). For authors from the same institution there should be one common footnote and the email address is written as  $({\tt \{authorA, authorB\}}@uofi.edu}).$
- <span id="page-3-4"></span>10. For the running page headers, provide a short title and the abbreviated author's list. Include this via the \shorttitle{..} and \shortauthor{..} commands. Here the text is in uppercase and the first names of the authors are abbreviated. Use the serial comma. For instance,

\shorttitle{SHORT TITLE} \shortauthor{F.~FIRSTA, S.~SECONDA, AND T.~THIRDA}

- <span id="page-3-5"></span>11. Add abstract in \begin{abstract}..\end{abstract} environment. Note: Citations in the abstract should be avoided. If this is not possible, then the authors' names and the publication details should be given. For example, "Golub and Kahan [SIAM J. Numer. Anal., 2 (1965), pp. 205–224] show that ...".
- <span id="page-3-6"></span>12. Add keywords in \begin{keywords}..\end{keywords} environment. Noncapitalized except for names, separated by commas. No period at the end. For example:

```
\begin{keywords}
eigenvalues, determinant, sparse matrices
\end{keywords}
```
<span id="page-4-0"></span>13. Add AMS subject classification numbers in \begin{AMS}..\end{AMS} environment, separated by commas. No period at the end. For example:

\begin{AMS} 74B20, 65G12, 65J22 \end{AMS}

## 4 Text structuring

Sections. It is recommended to organize the text into sections, subsections, etc. All (sub)section titles are non-capitalized except for names and the first word.

\section{The longest proof ever}

<span id="page-4-1"></span>Appendix. Appendices should be at the end of the paper, immediately before the bibliography. An appendix is introduced by the section{..} command preceded by an \appendix.

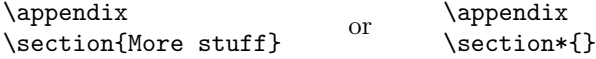

<span id="page-4-2"></span>Further acknowledgments. Further acknowledgments (e.g., to individuals, institutions, etc.) can be given in a non-numbered section at the end before the bibliography and before the appendix.

```
\section*{Acknowledgments}
Text of Acknowledgments
```
## 5 Environments: theorems, lemmas, examples, remarks, etc.

Math-environments. Several math-environments are predefined: theorem, lemma, corollary, proposition, and definition. They are invoked by enclosing the text into a  $\begin{align} \text{...} \end{align}$ ...  $\end{align}$  structure.

\begin{theorem}\label{mytheorem} Text of theorem. \end{theorem}

\begin{lemma}\label{mylemma} Text of lemma. \end{lemma}

<span id="page-5-0"></span>Environment numbering. The predefined math-environments are automatically numbered in the same way and format as theorems, namely as "Example  $X.Y''$ , where  $X$  is the section number and  $Y$  is a running number.

You may define additional math/text-environments, but they should be numbered in a similar way. This is done by the **\newtheorem** command with the [theorem] option. For instance, to generate the theorem-like environment "Assumptions", you should add the commands

```
\newtheorem{assumptions}[theorem]{Assumptions}
```
to the preamble of your tex-file.

Text-environments in roman. Text-environment refers to environments that are "remark-like". There are two predefined text environments for remarks and examples: remark and example. The usage is similar as for mathenvironments. However, the text is *automatically* set in roman fonts.

```
\begin{remark}
  Text of remark.
\end{remark}
\begin{example}
Text of example.
```
\end{example}

Additional text-environments can be defined by the user similar as in the previous paragraph:

```
\newtheorem{commentary}[theorem]{Commentary}
```
Important: All user-defined text-environments should be typeset in roman (not in italics as in definitions, theorems, lemmas, and corollaries). This can be achieved by enclosing the text into a \rm group as follows:

```
\begin{commentary}
{\rm Text }
\end{commentary}
```
<span id="page-5-1"></span>Proofs. If possible, proofs should be enclosed into the predefined proof environment. Proofs should begin with "Proof." and end with the symbol " $\mathbb{C}$ " (Halmos box). At the end of a proof, there should be a gap between the last word and the "endproof" symbol. This is achieved by the **proof**-environment as follows:

\begin{proof} Text of the proof. \end{proof}

If the proof ends with a displayed equation you should indicate by \endproofhere at the displayed equation the end of a proof:

```
\begin{proof}
Text of the proof.
$$a^2+b^2=c^2. \endproofhere $$
\end{proof}
```
If the proof does not appear right after the theorem/lemma/proposition etc., then you should add the reference to the appropriate theorem/lemma/proposition:

```
{\em Proof of Theorem~\ref{theorem}}.
Text of the proof. \endproofhere
```
Algorithms. ETNA has no general rules how Algorithms are written. In any case they should have a \label and should be numbered and referenced as explained above.

They can be provided formally as (pseudo)code or informally as text. They can be included in a text-environment (see above) or via the packages algorithm, algorithmicx, or algorithm2e.

## 6 Referencing

<span id="page-6-0"></span>Sections. Sections should be referred to by "Section X.Y" (capitalized) and not "§ X.Y". Subsections (and subsubsections) should be referred similarly to by "Section X.Y.Z" and not by "Subsection X.Y.Z".

<span id="page-6-2"></span>Equation numbering. ETNA uses the hyperref package that produces hypertext links in the document. All references in the manuscript should be "clickable", which means that all numbers of sections, definitions, theorems, equations, etc., should be labeled. This is automatically achieved by the  $\lambda$ . and \ref or \eqref commands.

Equations that are not referenced should not be numbered.

It is recommended to use the \eqref commands from the amsmath package for referencing equations and to explore the capabilities of the amsmath equation environments: \begin{align} \end{align}, \begin{split} \end{split}, etc.

<span id="page-6-1"></span>Capitalizing referenced items. When referring to a specific table, figure, algorithm with a label number, then the corresponding item is capitalized (e.g, "This can be seen from Table 2.1 and Figure 3.1.", etc.). However, references to equations are not capitalized! ("From equation (3.1) it follows,...")

<span id="page-6-3"></span>Citations In the text, references should be cited using the command  $\text{cite}$ . The argument of \cite{..} contains a list of keys (i.e., the names of your bibitems), separated by commas. Multiple citations should be concatenated:

Use: instead of \cite{ArbGol88,ArbGol95} \cite{ArbGol88}, \cite{ArbGol95}

The list of references should be ordered alphabetically, and citations should be sorted according to numbers, that is [3,5,12], instead of [12,3,5]. This can be done automatically by the LATEX cite-package that is invoked (if installed) as follows in the preamble:

\usepackage[space,noadjust,nocompress]{cite}

## 7 Figures and Tables

Figures Figures should be submitted as vector graphics and not as bitmaps whenever possible. Typically, figures are included via the **\includegraphics{...}** command and the graphicx package. Authors are responsible to guarantee compatibility with a compilation via pdflatex.

<span id="page-7-0"></span>Captions. Tables and figures should have captions. Note: Table caption should be above the table. Figure captions below! Caption text ends with a period ".".

```
\begin{table}
\caption{Here goes the table caption.}
\begin{tabular}
....
\end{tabular}
\end{table}
\begin{figure}
```

```
\includegraphics{myfile}
\caption{Here goes the figure caption.}
\end{figure}
```
<span id="page-7-1"></span>Table style. Tables should have as few lines as possible. For example:

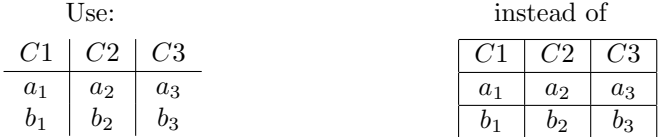

In particular, do not use lines on top and bottom. The use of the LATEX booktab package is accepted.

## <span id="page-7-2"></span>8 Mathematical Styles

#### Number Fields. R, C

The symbols used for real, complex numbers, etc., are  $\mathbb{R}, \mathbb{R}, \mathbb{C},$ etc, where \mathbb is available by including the amsfonts of amssymb package.

# Matrices.  $\begin{bmatrix} M & A & T \ R & I & X \end{bmatrix}$

For matrices, square brackets should be used, e.g, with the **\bmatrix** command (or alternatively via \left[ ... \right]).

## 9 Grammar

<span id="page-8-0"></span>Common abbreviations. The abbreviations "et al.", "i.e.", and "e.g.", in the text should always be in roman font. In English, there is always a comma after "i.e." and "e.g.".

Parenthetical remarks. A parenthetical remark in the middle of the sentence (e.g., this one) is in parenthesis, while at the end of the sentence follows a semicolon; e.g., this one. (This situation often occurs when referencing to literature using a phrase with "see": "...it is well-known that  $a = b$ ; see [12]".)

<span id="page-8-1"></span>Serial comma. ETNA employs the serial comma ("Oxford comma"): a comma is placed immediately before the conjunction ("and" or "or") in a series of three or more terms. For instance:

"Assume that  $(2.1)$ ,  $(2.6)$ , and  $(2.7)$  hold for some  $\tau$ ."

"An algorithm given by Calvetti, Golub, Gragg, and Reichel ...."

Colon. After a colon (":"), the following word is set in lowercase in general, unless what follows consists of two or more complete sentences.

## 10 Bibliography and references

To facilitate the editing process, authors are especially urged to carefully prepare the references of their manuscripts. It is the authors' responsibility to provide complete details such as editors, publisher, city of publication, page numbers, department and institution, as well as correct abbreviations of names of serials. All of this information can be found, for example, on MathSciNet<sup>[2](#page-8-3)</sup>.

#### <span id="page-8-2"></span>Important notes.

- The list of references should be ordered alphabetically.
- Only references cited in the text should be included in the bibliography.
- The authors should cross-check their bibliography with the MathSciNetentries (if available)!
- Manuscripts may be returned to authors if the manuscripts and the references are not properly prepared.

<span id="page-8-3"></span><sup>2</sup><http://www.ams.org/mathscinet/>

- You are strongly urged to provide a bib-file together with your submission!
- The preferred way for formatting the references is to use BIBTeX with either the SIAM bibliography style (using siam.bst) or the quite similar ETNA bibliography style (using the file etna.bst) found at the ETNA homepage.

<http://etna.ricam.oeaw.ac.at/submissions/latex/>

Using the SIAM bibliography style: Using the ETNA bibliography style:

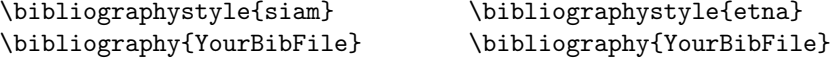

It is possible, though not recommended, to avoid BIBTeX and provide the references via \bibitem entries; see below.

#### <span id="page-9-0"></span>Essentials of reference styles

- author's names are set in small caps by  $\text{textsc} (or by \sc)$ , titles are set in italic by  $\emptyset$  (or by  $\emptyset$ )
- serial comma for author's names
- paper citations: non-capitalized title, volume number is mandatory, issue number is omitted
- book citations: use headline style for title (all words capitalized except short ones); publisher and publisher address are mandatory
- Thesis: headline style for title; write, e.g., "Ph.D. Thesis" after title; department and institution are mandatory.
- Collections: editors, publisher, and publisher address are mandatory.
- Preprints (arXiv): Provide url to paper.

#### Details of reference styles

• Examples for paper citations:

```
\bibitem{ArbGol88}
\textsc{P. Arbenz and G.~H. Golub},
\emph{On the spectral decomposition of {H}ermitian matrices
modified by low rank perturbations with applications},
SIAM J. Matrix Anal. Appl., 9 (1988), pp. ~ 40 -- 58.
```
• Examples for papers that are submitted or to appear:

```
\bibitem{Cay58}
\textsc{A. Cayley},
\emph{Generalising Hamilton's theorem to higher order matrices},
Math. Ann., submitted, 1858.
```

```
\bibitem{Gau10}
\textsc{C.~F. Gauss},
\emph{Another proof of the fundamental theorem of algebra},
J. Reine Angew. Math., to appear, 2010.
```
Note: Giving the journal name is not required, and the publication year should only be added if known.

• Example for book citations:

```
\bibitem{FoxPar68}
\textsc{L. Fox and I.~B. Parker},
\emph{Chebyshev Polynomials in Numerical Analysis},
Oxford University Press, Oxford, UK, 1968.
```
Note: All major words in book titles have to be capitalized (headline style).

• Example for citations from collections:

```
\bibitem{Mor90}
\textsc{J.~J. Mor\'e},
\emph{A collection of nonlinear model problems}, in
Computational Solutions of Nonlinear Systems of Equations,
E.~L. Allgower and K. Georg, eds., Lectures in
Appl. Math., 26, Amer. Math. Soc., Providence,
1990, pp.~723--762.
```
Note: Editors are required and collection title in headline style.

• Example for an arXiv-preprint:

```
\bibitem{Sood14}
\textsc{K.~M. Soodhalter}, \emph{Two recursive GMRES-type
methods for shifted linear systems with general
preconditioning}, Preprint on arXiv, 2014.
\url{https://arxiv.org/abs/1403.4428}
```
Note: For arXiv-preprints: provide url. (Not needed for Tech. Reports.)

Further instructions concerning the references

- Citations in the abstract should be avoided; see above
- References to ETNA papers should include the URL should to the citation, e.g.,

\url{http://etna.math.kent.edu/vol.26.2007/pp453-473.dir}

- Some journals have "paper numbers" instead of conventional page numbers. An example is the Journal of Fluids Engineering. Papers in such journals should be cited using the paper number and the number of pages; e.g., J. Fluids Eng., 130 (2008), Paper No. 051202, 10 pages.
- In the second (and further) paper(s) by the same author(s) the name(s) should be replaced by the command **\sameauthor**, which is defined by the SIAM LaTeX style. For instance, for a second paper by P. Arbenz and G. H. Golub, write

```
\bibitem{ArbGol95}
\sameauthor,
\emph{Matrix shapes invariant under the symmetric
{QR} algorithm}, Numer. Linear Algebra
Appl., 2 (1995), pp.~87--93.
```
### 11 Additional resources

Authors may add additional resources such as movies or interactive programs. These will be published as separate files in a section "Additional resources for this document" at the publication homepage. See, for instance,

<https://etna.ricam.oeaw.ac.at/volumes/2001-2010/vol32/abstract.php?vol=32&pages=49-62>.

At the point of submission, files of additional resources can be included as hyperlink into the text. There is no need to upload them with the manuscript. The additional resources will be requested after acceptance at the copyediting stage.

## <span id="page-11-0"></span>12 Software packages and accompanying software

ETNA accepts software packages submission for possible publications as well as software as additional resource for an article. Details can be found at the ETNA homepage <https://etna.ricam.oeaw.ac.at/submissions/>, Section 4: "Software Packages".

Submission of software packages with description/user manual as pdf are done either by a link to a cloud system/repository in the accompanying paper or by sending the software as zip-file to (etna@ricam.oeaw.ac.at). The paper itself is submitted via the usual manuscript submission procedure; see Section [13.](#page-12-0) Please add a comment for the editor that you include a software package.

Software packages are to be reviewed by the software editors. Examples of software submissions can be found at

<https://etna.ricam.oeaw.ac.at/volumes/2021-2030/vol58/abstract.php?vol=58&pages=348-377>

- The code should be contained in a zip archive. Decompressing the file should create a directory containing the package.
- Packages written in the following programming languages can be submitted: Matlab (and compatible languages, like Octave), Python, Fortran,  $C/C++$ . For other languages, contact a software editor before submission. Unless strictly necessary, program lines should not exceed 80 characters.
- The package must include:
	- an ASCII file named README.md and a licence file License.md

Templates of these files can be downloaded from the ETNA webpage <https://etna.ricam.oeaw.ac.at/submissions/software/README.md> <https://etna.ricam.oeaw.ac.at/submissions/software/License.md>

## <span id="page-12-0"></span>13 Submission of manuscript

Submitted manuscripts that are to be reviewed (i.e., not yet accepted), should include a line numbering. This is achieved by using the \lineno package and adding the following in the preamble:

\usepackage{lineno} \linenumbers

Submit a manuscript via the web interface (OJS):

<https://etna.ricam.oeaw.ac.at/ojs/index.php/etna/login> Details are explained in the Howto file

<https://etna.ricam.oeaw.ac.at/submissions/ETNA-how2submit.pdf>

```
\documentclass[final,leqno,letterpaper]{etna}
\hypersetup{%
   pdftitle={Document title},
   pdfauthor={John Doe, Erwin Schr\"odinger},
   pdfkeywords={a keyword, another keyword, and another one}
    }
\title{Paper's title\thanks{%
Received... Accepted... Published online on... Recommended by....
% optional here: work supported by ...
}}
\author{First author's name\footnotemark[2]
        \and Second author's name\footnotemark[3]}
\shorttitle{SHORT TITLE}
\shortauthor{F.~FIRSTA AND S.~SECONDA}
\begin{document}
\maketitle
\renewcommand{\thefootnote}{\fnsymbol{footnote}}
\footnotetext[2]{First author's address.}
\footnotetext[3]{Second author's address.}
\begin{abstract}
Paper's abstract.
\end{abstract}
\begin{keywords}
paper's key words, non-capitalized except for names
\end{keywords}
\begin{AMS}
AMS subject classifications
\end{AMS}
\section{First section} This is typically the paper's Introduction.
...
```
Figure 1: Example for the initial part of a paper prepared according to the SIAM IMEX style and with some ETNA specific commands.